## Reference plots/material

• Beamline positions (g4bl)

 $\triangleright$  AHSW (center) at  $z = 0$  mm, (but) TargetCone at  $z = 112.5$  mm

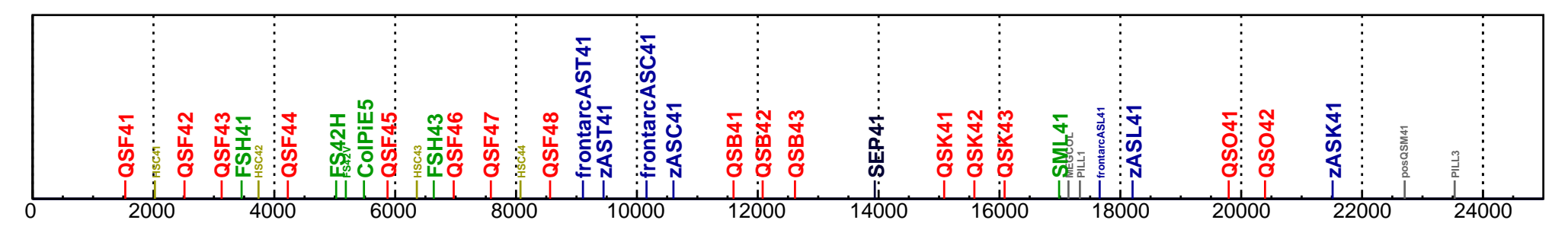

• Beamline illustrations

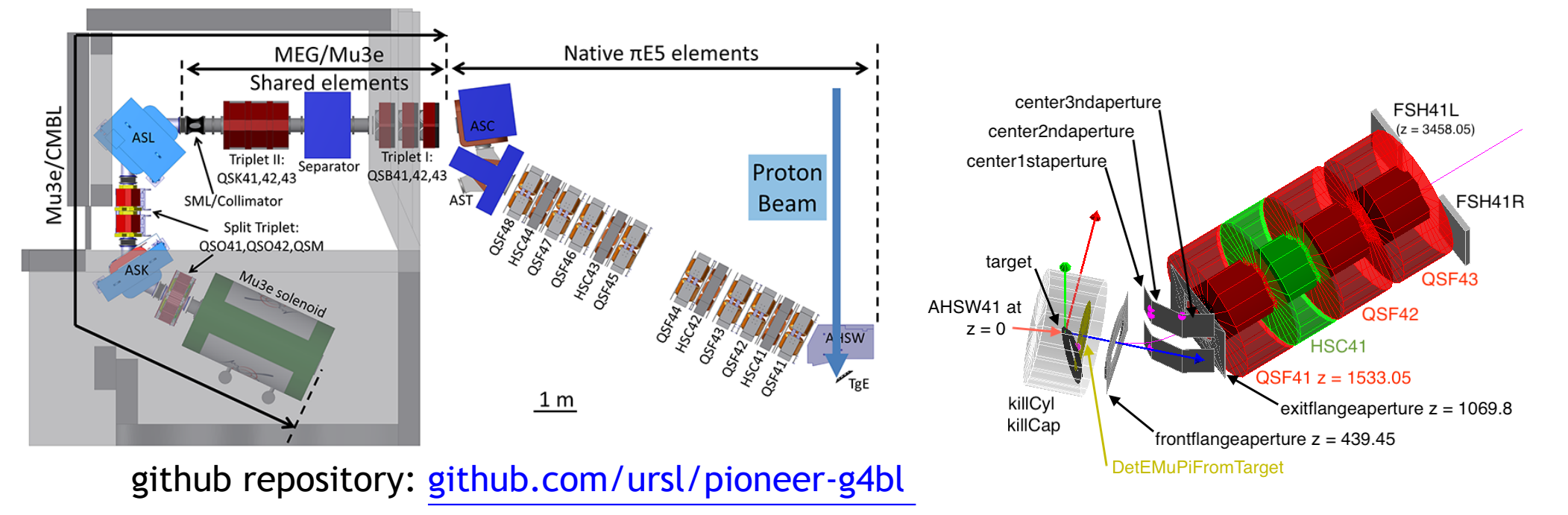

# Pion production g4bl setup

#### (overlap between Target and DetEMuPiFromTarget?)

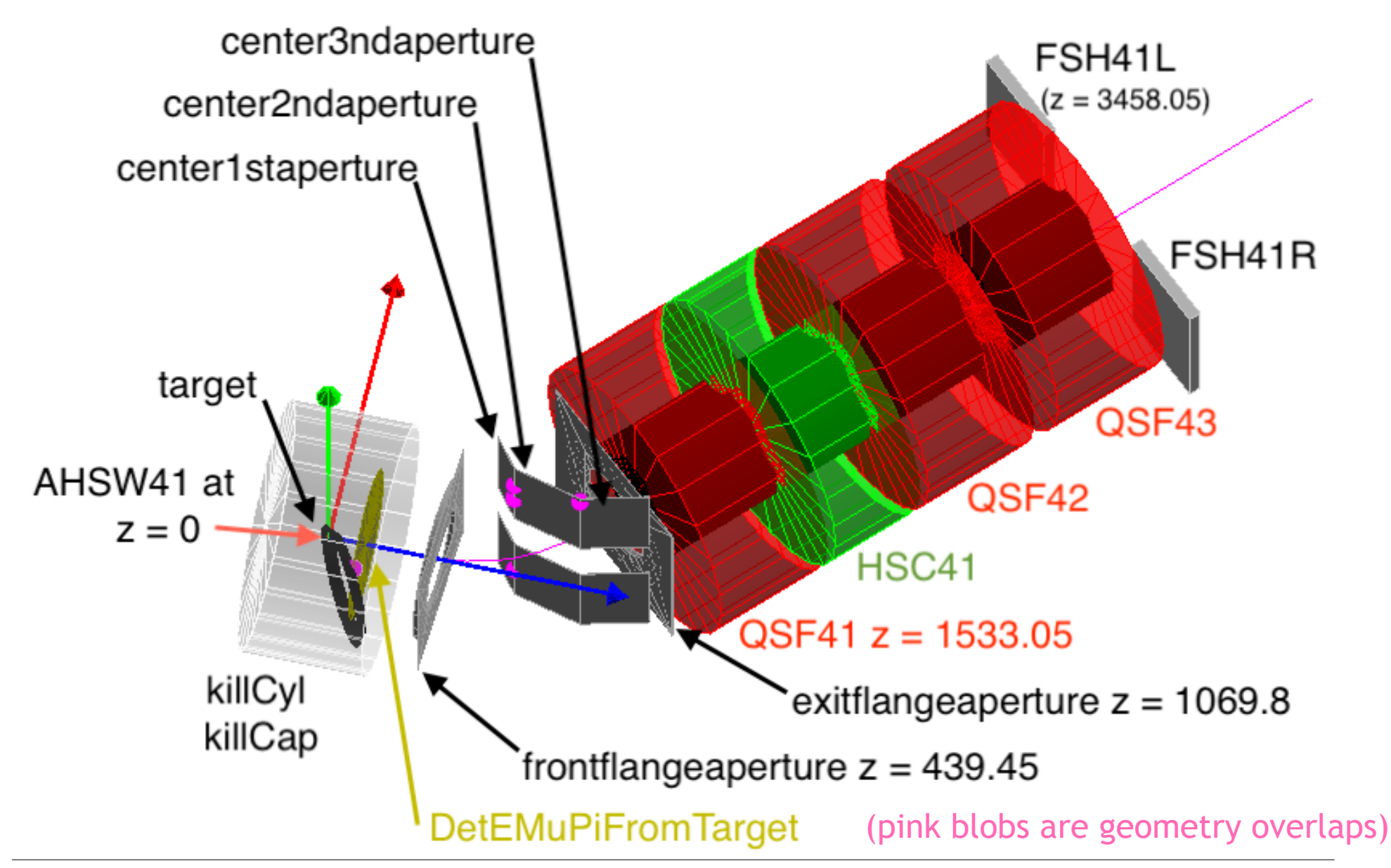

# Incoming beam

param beamZpos=100

beam gaussian particle=proton firstEvent=\$first nEvents=\$numEvents \ beamX=-1\*\$beamZpos\*sin(15\*deg) beamY=0 beamZ=\$beamZpos\*cos(15\*deg) \ sigmaX=0.75 sigmaY=1.25 meanMomentum=\$P rotation=Y165

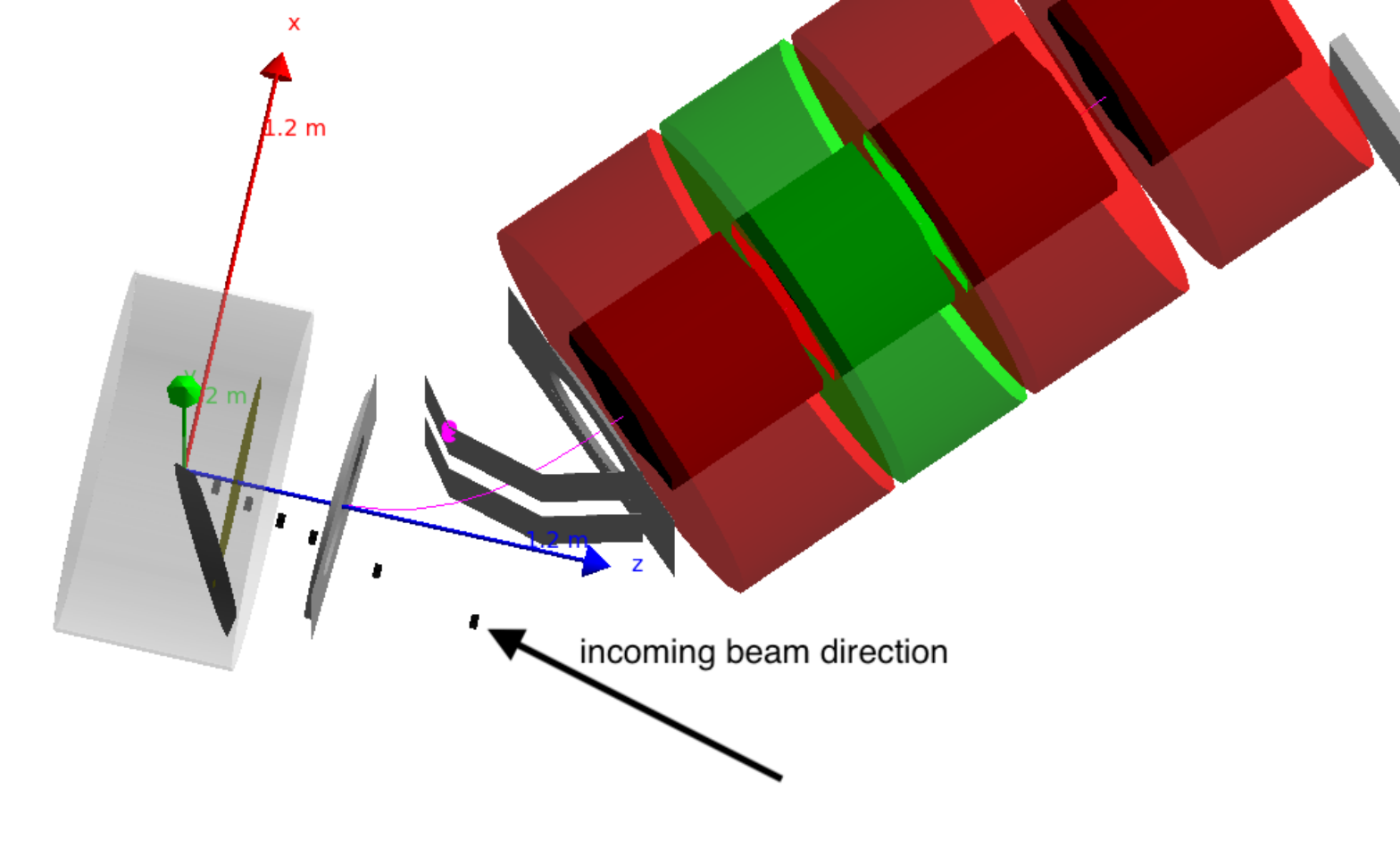

### AHSW41

### • g4bl definitions

```
# -- Positions.txt
param -unset posAHSW41=0
param -unset posfrontarcAHSW41=440.01
# -- g4bl card
fieldmap AHSW41 file="$G4BLPIONEER/pie5/feldahsw.dat"
```

```
# -- place flanges and other structures
# snip
```
# -- place magnetic field place AHSW41 z=\$posAHSW41 x=0 rotation=Y165 current=\$scaleMom\*\$AHSW41set cornerarc CAHSW z=\$posfrontarcAHSW41 angle=47.5 centerRadius=676.15 radiusCut=500

### • fieldlines?

▷ no 'reasonable' display so far

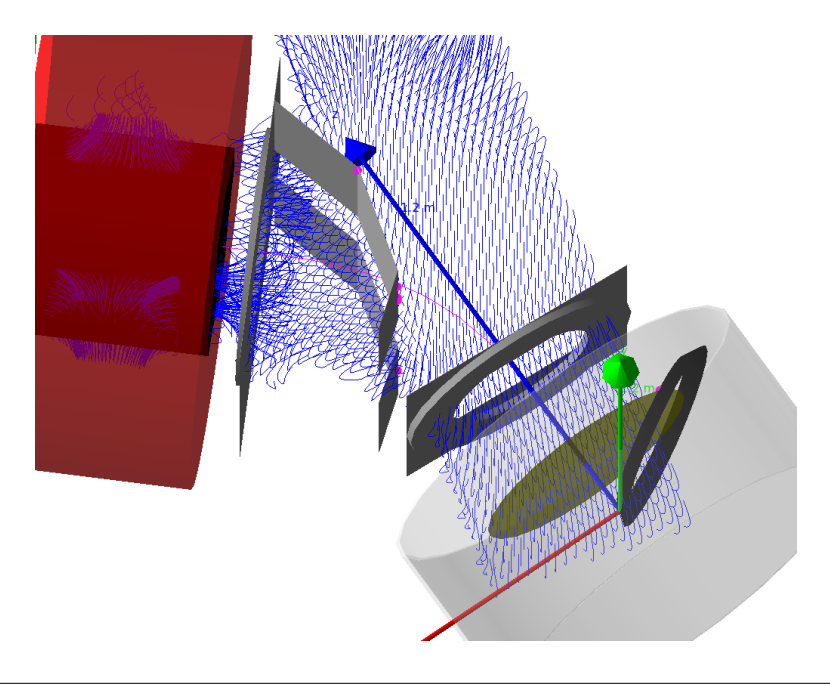

### DetPiE5 VirtualDetector

- Two virtual detectors originally
	- $\triangleright$  'DetPiE5' no entries
	- ▷ 'Det FromTarget' filled, but mostly 'useless'
	- $\rightarrow$  renamed DetEMuPiFromTarget  $\rightarrow$  DetTarget
- entries also in second VirtualDetector
	- ▷ moving DetPiE5 'forward' by 40 mm
	- ▷ no overlaps anymore
	- $\rightarrow$  validation to come

# BL2 file production

- BL2 track file on merlin-l-002.psi.ch
	- ▷ /data/project/general/pioneer/g4bl/bl2/p0007-p65BLTrackFile2 PDGid0 DetPiE5.txt
	- $\triangleright$  reachable through VPN or hop.psi.ch
- VirtualDetector just before QSF41
	- $\triangleright$  so far 432254 tracks
	- ▷ production on-going

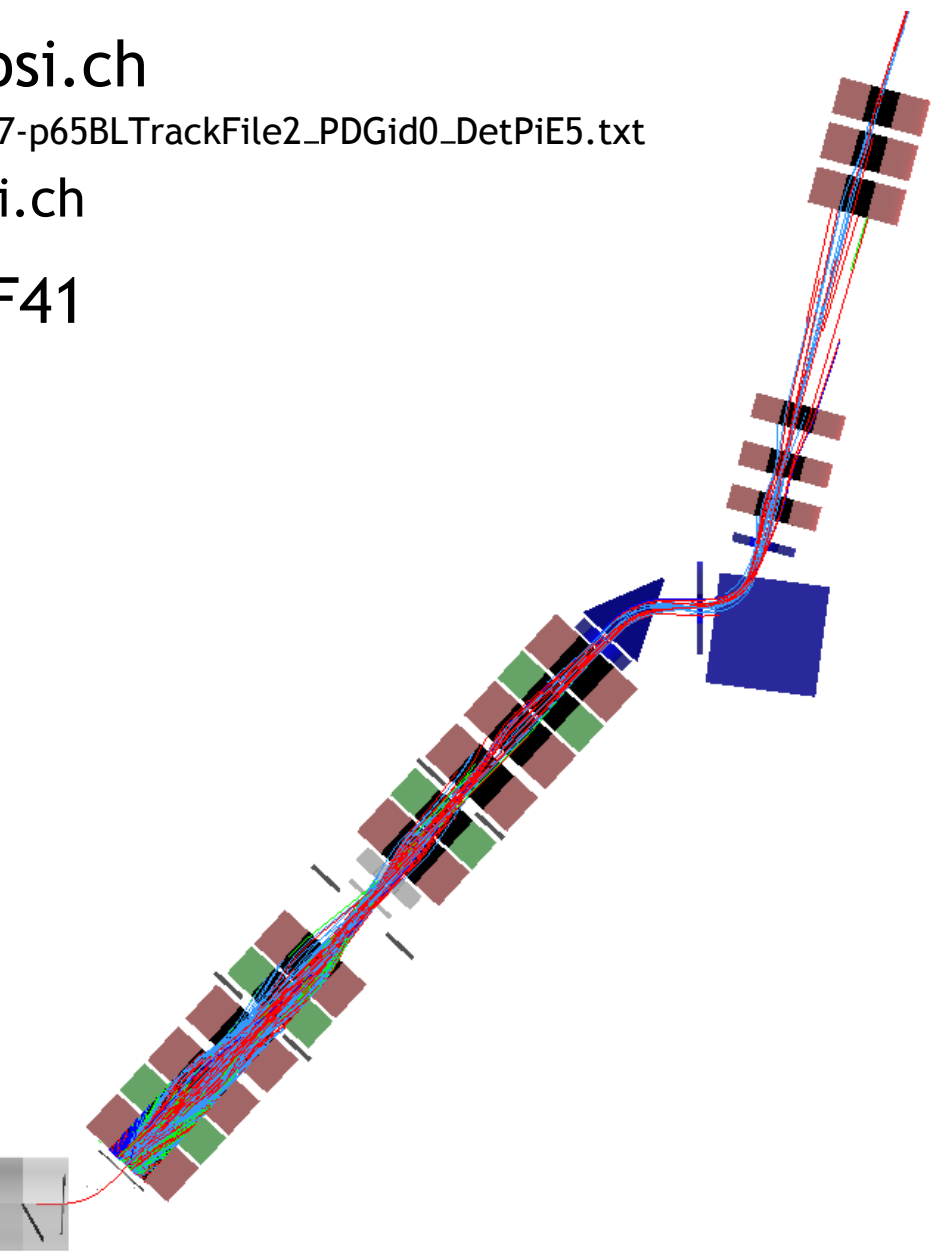

# Magnet parameter definitions

#### • Current settings

- place QSF rename=QSF41 z=\$posQSF41 current=\$scaleMom\*\$QSF41set param -unset QSF41set=\$corQSF41cur\*\$sign\*\$scaleQSF param -unset scale $\text{QSF}=-1/100$  # TOSCA calculation January 2018 param -unset corQSF41cur=\$QSF41cur+\$deltaQSF41cur param -unset QSF41cur=−92.96 param -unset deltaQSF41cur=0
- $\triangleright$  input parameters distributed over a few files
	- pie5/CurrentsCMBL2018.txt
	- pie5/DeltaCurrents.txt
	- pie5/ScaleFactors.txt

#### • Except that some parameters are 'fixed'

```
param AST41set=-0.38710867378611935
param ASC41set=-1.1354996108759758
param QSB41set=-6.822881
param QSB42set=11.210779
param QSB43set=-4.73587
param QSK41set=0.598725
param QSK42set=-0.931514
param QSK43set=0.613911
```
cf. [PionTransport/G4V7M](https://github.com/ursl/pioneer-g4bl/blob/master/pioneer/PionTransport/G4V7M_piE5_pions.i)\_piE5\_pions.i (also in the original gitlab file)

### Parameter evolution

#### • 'Fixed' parameters

#### $\triangleright$  changes up to  $50\%$  between Zach's and Giovanni's setup

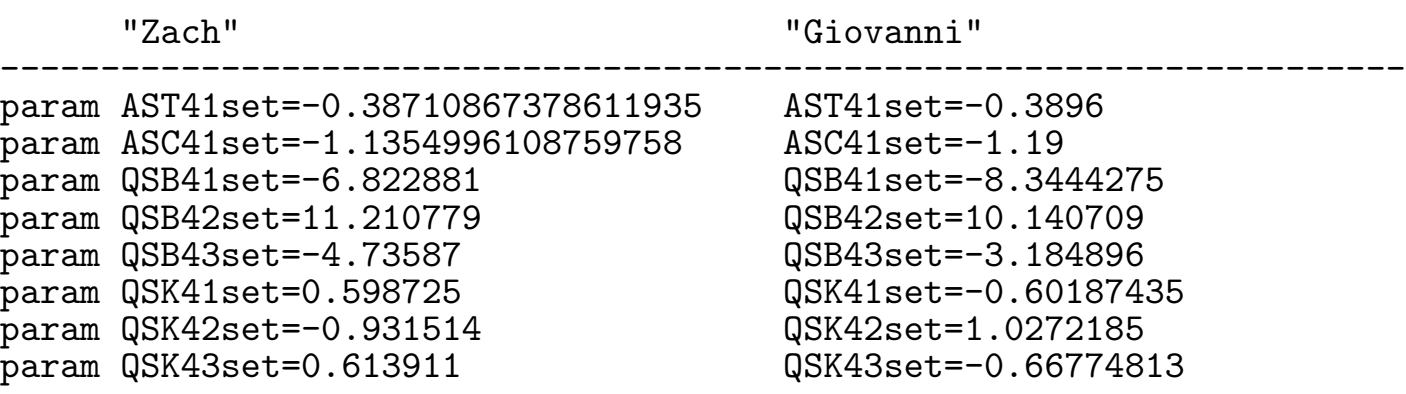

### and the rest?

#### • The remaining parameters are identical

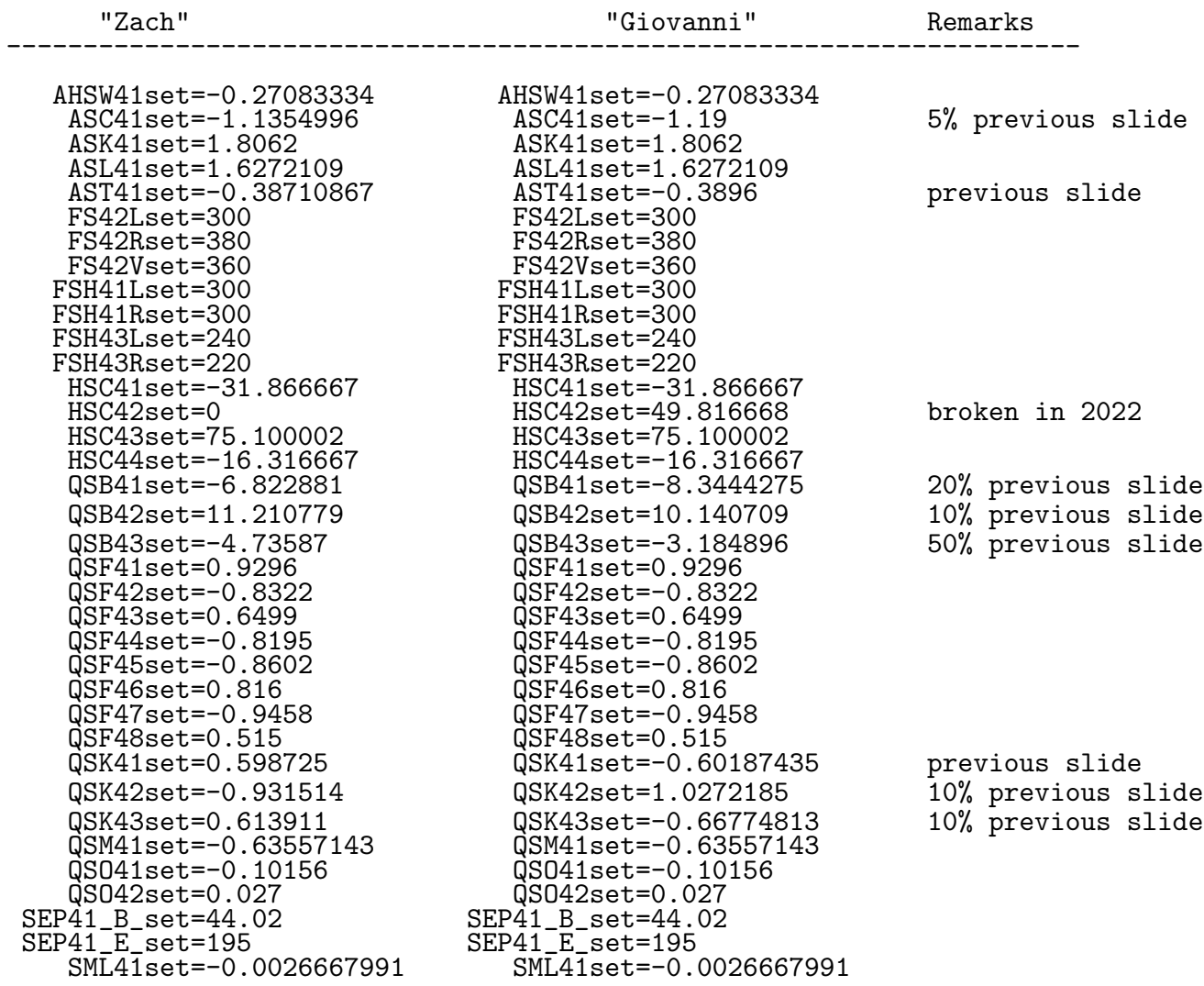

# QSK41 scan

- Run 113 is a QSK41 scan ("QSK triplet scan 5x5")
	- $\triangleright$  AHSW epics current same as for run 100 ("65MeV/c tune")
	- $\triangleright$  json current: 34.2, ..., 41.8
	- ▷ CurrentsCMBL (for 28 MeV): param -unset QSK41cur=24.07
	- ▷ for 65 MeV: param -unset QSK41cur=55.88
- $\Rightarrow$  That's what I am doing next